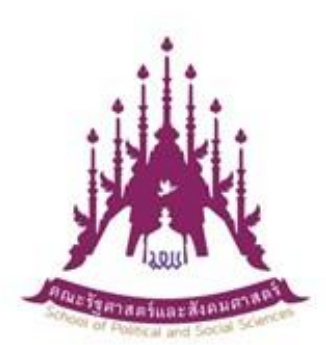

# คณะรัฐศาสตร์และสังคมศาสตร์

# คู่มือรับบริการ การดำเนินการจัดส่งแบบรายงานผลการศึกษา และแบบขอแก้ไขการรายงานผลการศึกษา

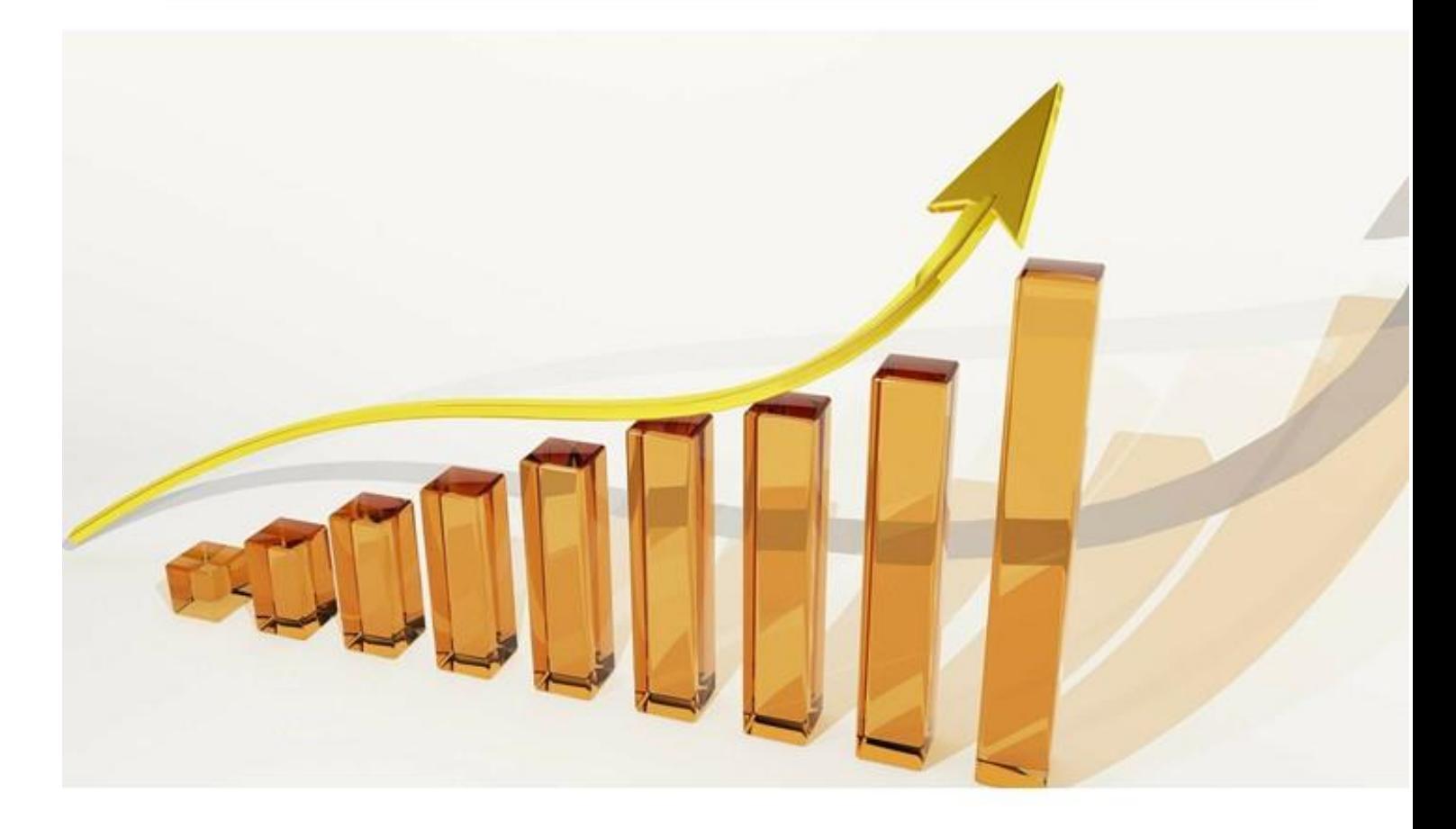

งานวิชาการ คณะรัฐศาสตร์และสังคมศาสตร์ มหาวิทยาลัยพะเยา

คู่มือรับบริการ การดำเนินการจัดส่งแบบรายงานผลการศึกษา และแบบขอแก้ไข การรายงานผลการศึกษาฉบับนี้ จัดท าขึ้นเพื่อแสดงรายละเอียดขั้นตอน ประกอบกับ แนวปฏิบัติการดำเนินการจัดส่งรายงานผลการศึกษา คณะรัฐศาสตร์และสังคมศาสตร์ ้มหาวิทยาลัยพะเยา ประกอบด้วย 5 รายการ คือ 1) ข้อมูลเบื้องต้นสำหรับรับบริการ การด าเนินการจัดส่งแบบรายงานผลการศึกษา และแบบขอแก้ไขการรายงานผลการศึกษา 2) ขั้นตอนการดำเนินการจัดส่งแบบรายงานผลการศึกษา (UP32) 3) ขั้นตอนการขอส่งรายงาน ี ผลการศึกษาแบบออนไลน์ (UP34) 4) ขั้นตอนการดำเนินการจัดส่งแบบขอแก้ไขการรายงานผล การศึกษา (UP33) และ 5) ข้อบังคับ กฎหมาย ระเบียบ ที่เกี่ยวข้อง

คณะผู้จัดท าหวังเป็นอย่างยิ่งว่าคู่มือรับบการฉบับนี้ จะเป็นประโยชน์ต่อผู้อ่าน ผู้รับบริการและผู้ให้บริการได้เป็นอย่างดี หากมีข้อผิดพลาดประการใด คณะผู้จัดทำขอน้อมรับ ความผิดพลาดนั้นเอาไว้ และขออภัยไว้ ณ ที่นี้

> งานวิชาการ คณะรัฐศาสตร์และสังคมศาสตร์ 16 มกราคม 2566

## **สำรบัญ**

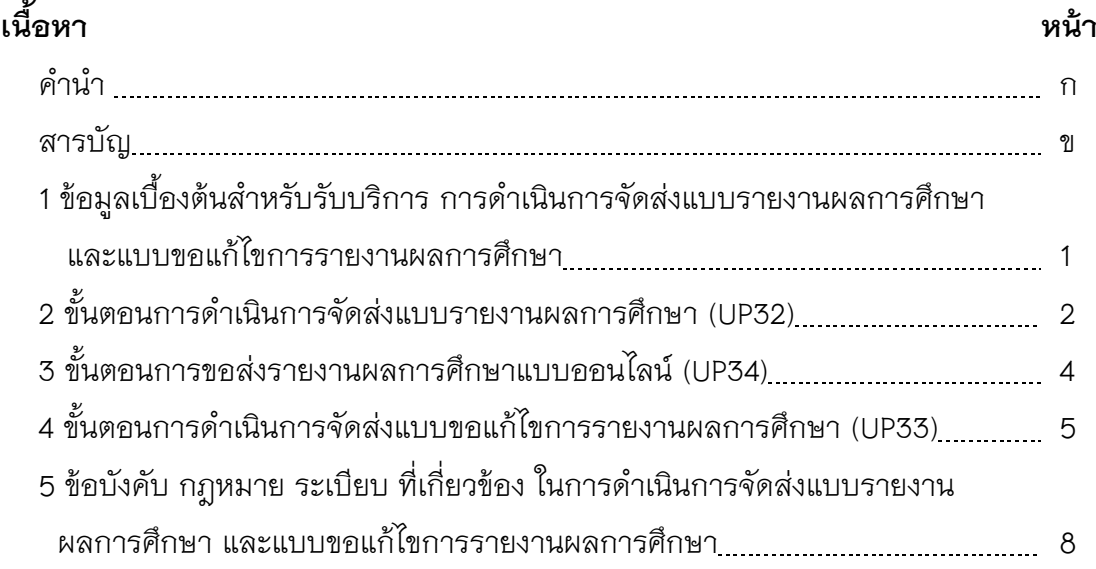

1 ข้อมูลเบื้องต้นสำหรับคู่มือรับบริการการดำเนินการจัดส่งแบบรายงานผลการศึกษา **และแบบขอแก้ไขกำรรำยงำนผลกำรศึกษำ ตำรำงที่ 1 แสดงรำยกำรข้อมูลพื้นฐำนกำรให้บริกำร**

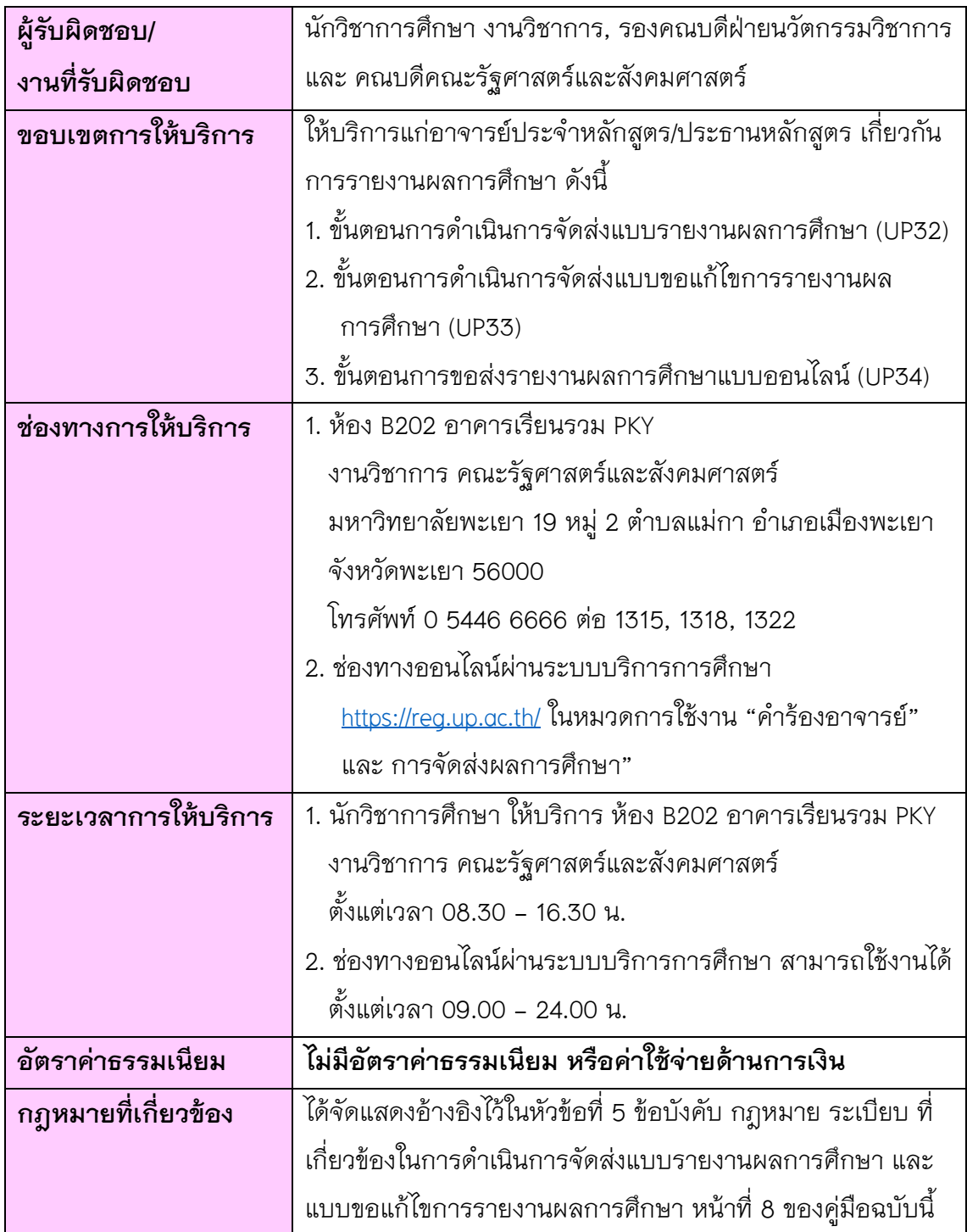

ี<br>สำหรับรายละเอียดการให้บริการ และรับบริการ การดำเนินการจัดส่งแบบรายงาน หลการศึกษา (การดำเนินการจัดส่งแบบรายงานผลการศึกษา (UP32), ขั้นตอนการขอส่ง รายงานผลการศึกษาแบบออนไลน์ (UP34) และขั้นตอนการด าเนินการจัดส่งแบบขอแก้ไขการ รายงานผลการศึกษา (UP33) ได้จัดแสดงไว้เป็นขั้นตอนในหัวข้อถัดไปตามลำดับ

#### **2. ขั้นตอนกำรด ำเนินกำรจัดส่งแบบรำยงำนผลกำรศึกษำ (UP32)**

การดำเนินการจัดส่งแบบรายงานผลการศึกษา (UP32) และการขอยื่นคำร้อง (UP34) เป็นกระบวนการที่สามารถด าเนินงานแบบออนไลน์ได้เบ็ดเสร็จ โดยมีขั้นตอนดังภาพที่แสดงไว้ ในหน้าที่ 4 และเมื่ออาจารย์ผู้รับผิดชอบรายวิชานั้น ๆ ทำการบันทึกผลการเรียน (ตัดเกรด) ผ่านระบบทะเบียนนิสิต reg.up.ac.th เสร็จเรียบร้อยแล้ว จะต้องพิมพ์ (UP32) พร้อมลงนาม ้ผัสอน โดยหลังจากยื่นเอกสารในระบบแล้ว จะเข้าส่ขั้นตอนการดำเนินงาน 9 ขั้นตอน ประกอบด้วย

- 1) อาจารย์ผู้รับผิดชอบรายวิชา ดำเนินการจัดการ (UP32) พร้อมลงนามผู้สอน
- 2) อาจารย์ผู้รับผิดชอบรายวิชา ขอส่ง (UP32) ยังงานวิชาการ
- 3) นักวิชาการศึกษา งานวิชาการของคณะ ตรวจ (UP32)

4) รองคณบดีฝ่ายนวัตกรรมวิชาการ ร่วมกับประธานหลักสูตร วิพากษ์ ผลการเรียน F- บก-007

- 5) นักวิชาการศึกษา งานวิชาการของคณะ จัดทำบันทึกส่งรายงาน (UP32)
- 6) นักวิชาการศึกษา งานวิชาการของคณะ เสนอชุดรายงาน (UP32) ให้ผู้บริหารลงนาม
	- 7) ผู้บริหาร (คณบดี/รักษาการแทนคณบดี) พิจารณาลงนามชุดรายงาน (UP32)
	- 8) นักวิชาการศึกษา งานวิชาการของคณะ จัดเก็บไฟล์สำเนา ชุดรายงาน (UP32)
	- 9) นักวิชาการศึกษา งานวิชาการของคณะ จัดส่งชุดรายงาน (UP32) ไปยังกอง
- บริการการศึกษา
- **หมายเหตุ**: การส่งรายงานผลการศึกษา (UP32) จะต้องดำเนินการภายในระยะเวลาที่กำหนด ตามประกาศมหาวิทยาลัยพะเยา เรื่อง กำหนดปฏิทินการศึกษาปีการศึกษา (ของปีการศึกษานั้น ๆ ทั้งสำหรับนิสิตระดับปริญญาตรี นิสิตระดับบัณฑิตศึกษา) ้อย่างเคร่งครัด หากเกิดความล่าช้าจะต้องดำเนินการตั้งกรรมการสอบสวน ข้อเท็จจริง และมีมาตรการบทลงโทษของมหาวิทยาลัยพะเยา

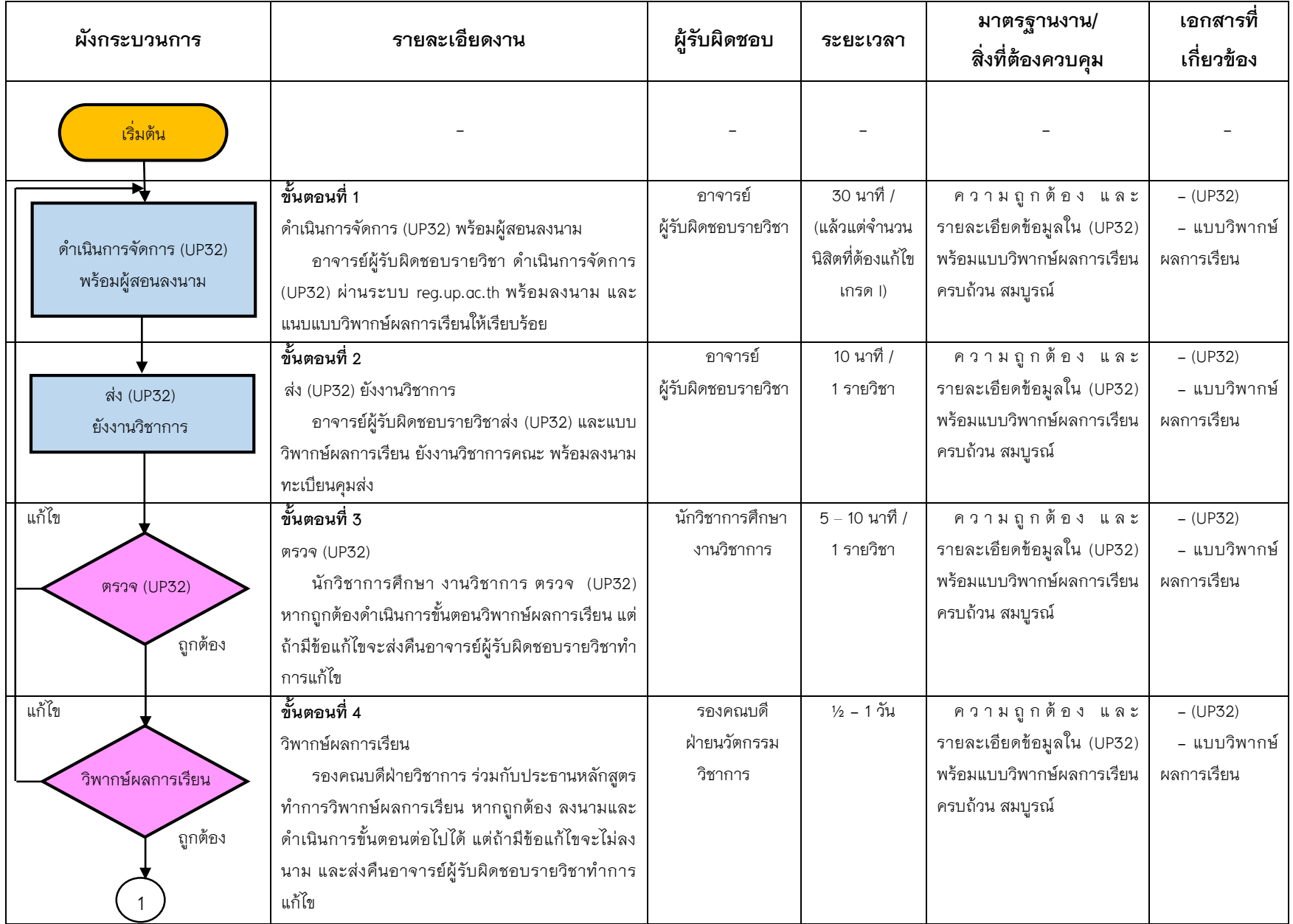

# **ตำรำงที่ 2 แผนผังขั้นตอนกำรปฏิบัติงำน (Work Flow) กำรด ำเนินกำรจัดส่งแบบรำยงำนผลกำรศึกษำ (UP32)**

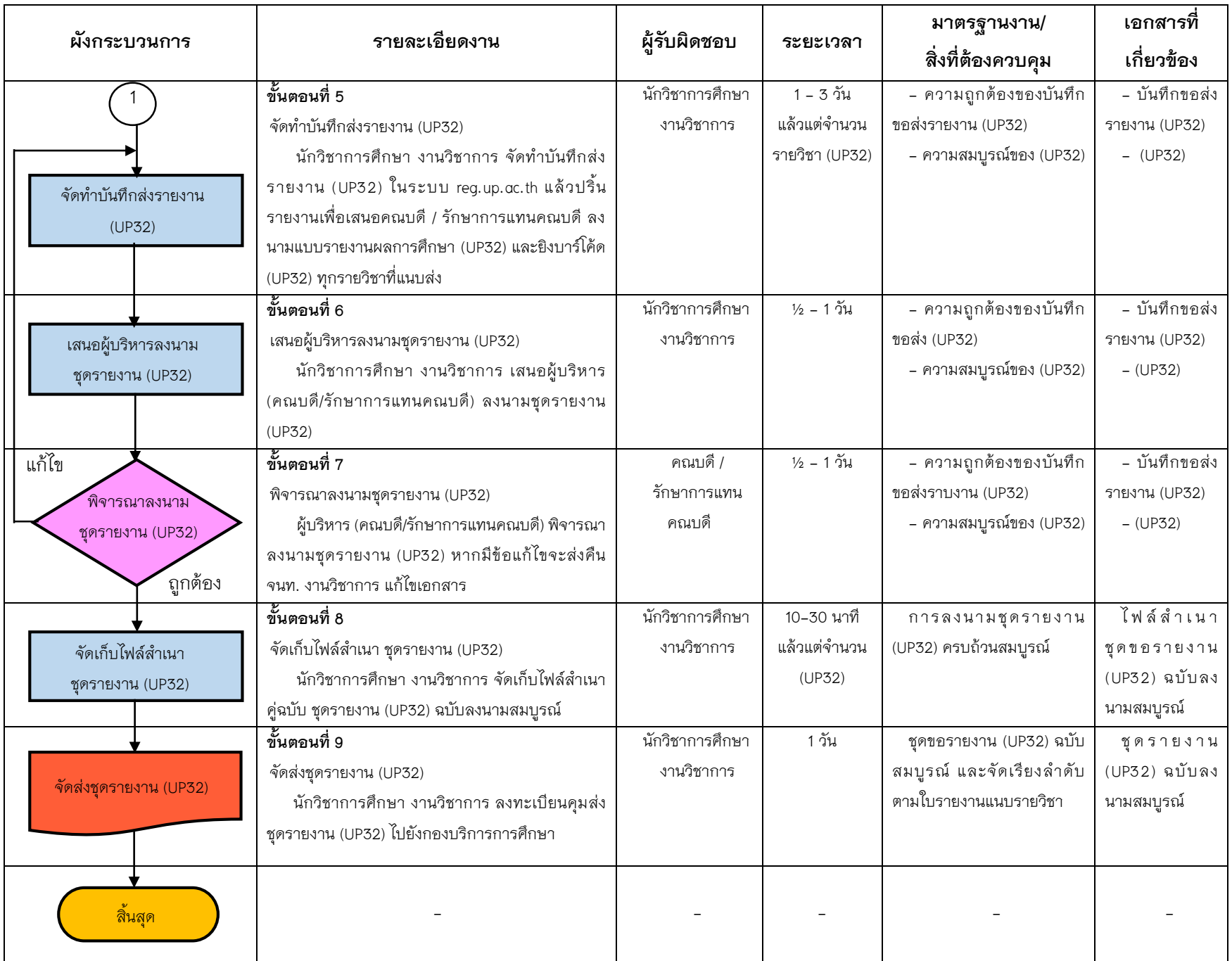

### **3. ขั้นตอนกำรขอส่งรำยงำนผลกำรศึกษำแบบออนไลน์ (UP34)**

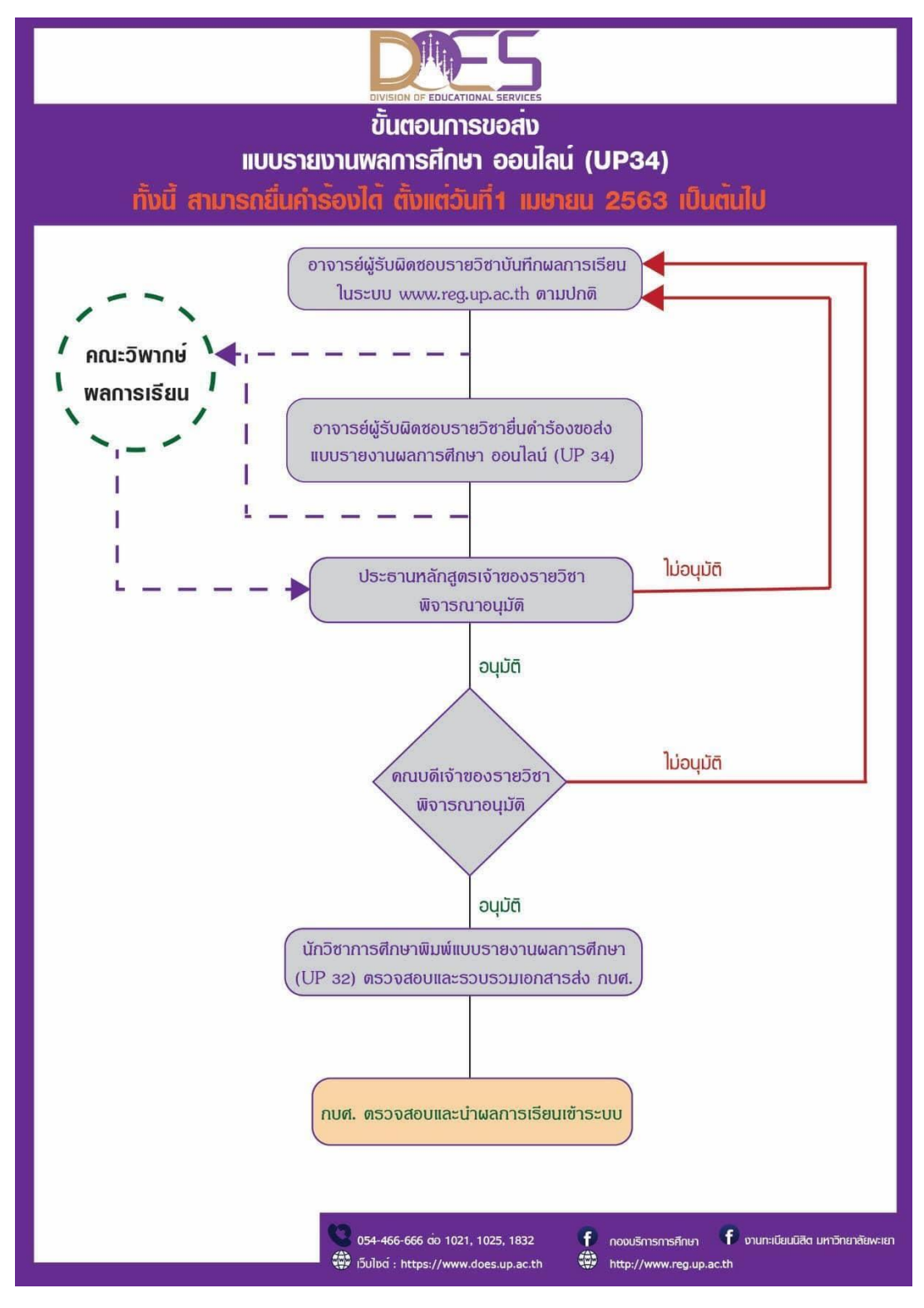

**ภำพแสดงขั้นตอนกำรขอส่งรำยงำนผลกำรศึกษำแบบออนไลน์ (UP34)**

**ที่มำ:** กองบริการการศึกษา มหาวิทยาลัยพะเยา

#### **4. ขั้นตอนกำรด ำเนินกำรจัดส่งแบบขอแก้ไขกำรรำยงำนผลกำรศึกษำ (UP33)**

การดำเนินการจัดส่งแบบขอแก้ไขการรายงานผลการศึกษา (UP33) เป็นกระบวนการ ที่ไม่สามารถดำเนินงานแบบออนไลน์ได้เบ็ดเสร็จ โดยเมื่ออาจารย์ผู้รับผิดชอบรายวิชานั้น ๆ ท าการแก้ไขผลการเรียน **(เกรด I)** ผ่านระบบทะเบียนนิสิต reg.up.ac.th เรียบร้อยแล้ว จะต้อง ี พิมพ์ (UP33) และดำเนินการตามขั้นตอน การดำเนินการจัดส่งแบบขอแก้ไขการรายงานผล การศึกษา (UP33) จำนวน 9 ขั้นตกน ดังนี้

- 1) อาจารย์ผู้สอน ดำเนินการจัดการ (UP33)
- 2) ประธานหลักสูตร พิจารณาลงนาม / ไม่ลงนาม
- 3) ประธานหลักสูตรส่งคืน (UP33) แก่ผู้รับผิดชอบรายวิชา หลังจากลงนาม

เรียบร้อยแล้ว

- 4) อาจารย์ผู้รับผิดชอบรายวิชา ส่ง (UP33) ยังงานวิชาการ
- 5) นักวิชาการศึกษา งานวิชาการของคณะ ตรวจ (UP33)
- 6) นักวิชาการศึกษา งานวิชาการของคณะ เสนอผู้บริหารลงนามชุดขอแก้ไข (UP33)
- 7) คณบดี/รักษาการแทนคณบดี พิจารณาลงนามชุดขอแก้ไข (UP33)
- 8) นักวิชาการศึกษา งานวิชาการของคณะ จัดเก็บไฟล์สำเนา ชุดขอแก้ไข (UP33)
- 9) นักวิชาการศึกษา งานวิชาการของคณะ จัดส่งชุดขอแก้ไข (UP33)
- **หมายเหตุ**: ขอแก้ไขการรายงานผลการศึกษา (UP33) จะต้องดำเนินการภายในระยะเวลา ที่กำหนดตาม ประกาศมหาวิทยาลัยพะเยา เรื่อง กำหนดปฏิทินการศึกษา ปีการศึกษา (ของปีการศึกษานั้น ๆ ทั้งสำหรับนิสิตระดับปริญญาตรี นิสิตระดับ บัณฑิตศึกษา)

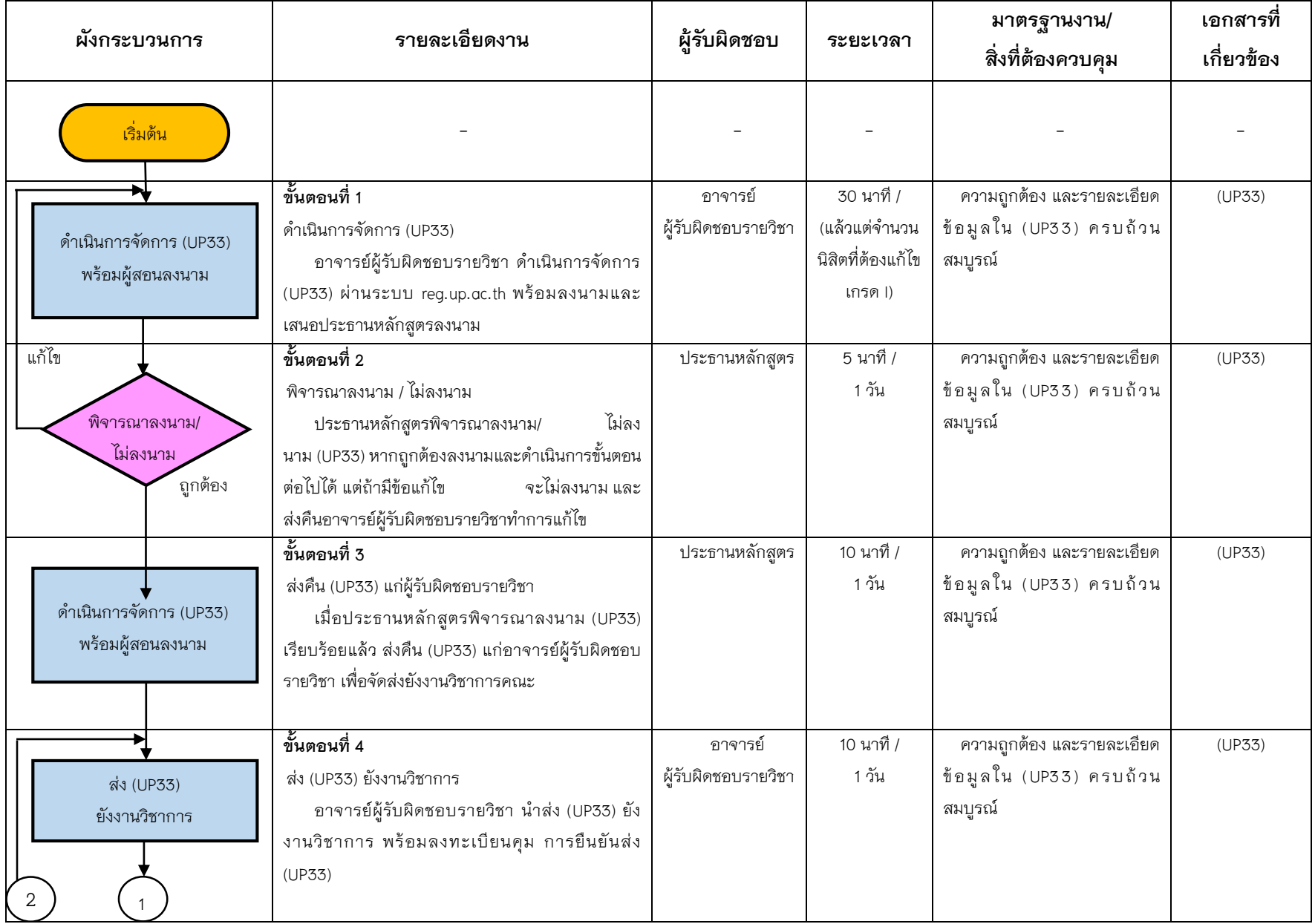

# **ตำรำงที่ 3 แผนผังขั้นตอนกำรปฏิบัติงำน (Work Flow) กำรด ำเนินกำรจัดส่งแบบขอแก้ไขกำรรำยงำนผลกำรศึกษำ (UP33)**

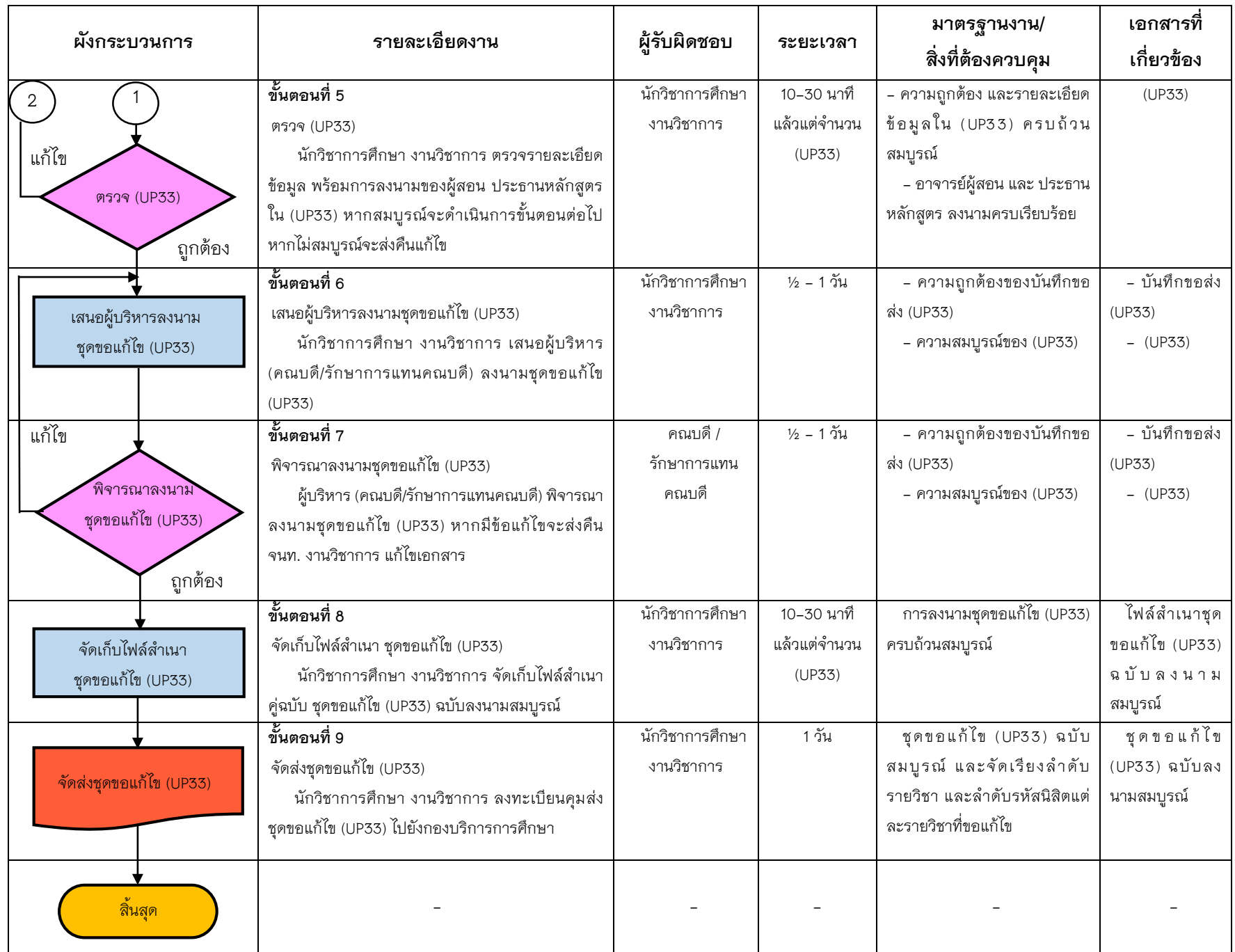

- 5. ข้อบังคับ กฎหมาย ระเบียบ ที่เกี่ยวข้องในการดำเนินการจัดส่งแบบรายงานผลการศึกษา **และแบบขอแก้ไขกำรรำยงำนผลกำรศึกษำ**
	- 5.1 [ข้อบังคับมหาวิทยาลัยพะเยา ว่าด้วย การศึกษาระดับปริญญาตรี พ.ศ.](https://does.up.ac.th/pdfjs/web/viewer.html?file=/uploads/document/document/65e575e5ef5d0YPU4G.pdf) 2566
	- 5.2 [ข้อบังคับมหาวิทยาลัยพะเยา ว่าด้วย การศึกษาระดับปริญญาตรี พ.ศ.](https://does.up.ac.th/pdfjs/web/viewer.html?file=/uploads/old/announce-detail/May2020/CfHan2wrVgxWKyTC7Upl.pdf)2561
	- 5.3 [ข้อบังคับมหาวิทยาลัยพะเยา ว่าด้วย ธรรมาภิบาลและจริยธรรม พ.ศ. 2563](https://doc.agri.up.ac.th/ita/%E0%B8%82%E0%B9%89%E0%B8%AD%E0%B8%9A%E0%B8%B1%E0%B8%87%E0%B8%84%E0%B8%B1%E0%B8%9A%E0%B8%A1%E0%B8%AB%E0%B8%B2%E0%B8%A7%E0%B8%B4%E0%B8%97%E0%B8%A2%E0%B8%B2%E0%B8%A5%E0%B8%B1%E0%B8%A2%E0%B8%9E%E0%B8%B0%E0%B9%80%E0%B8%A2%E0%B8%B2%20%E0%B8%A7%E0%B9%88%E0%B8%B2%E0%B8%94%E0%B9%89%E0%B8%A7%E0%B8%A2%20%E0%B8%98%E0%B8%A3%E0%B8%A3%E0%B8%A1%E0%B8%B2%E0%B8%A0%E0%B8%B4%E0%B8%9A%E0%B8%B2%E0%B8%A5%E0%B9%81%E0%B8%A5%E0%B8%B0%E0%B8%88%E0%B8%A3%E0%B8%B4%E0%B8%A2%E0%B8%98%E0%B8%A3%E0%B8%A3%E0%B8%A1%20%E0%B8%9E.%E0%B8%A8.%202563.pdf)
	- 5.4 [ประมวลจริยธรรมมหาวิทยาลัยพะเยา พ.ศ. 2564](https://www.eng.up.ac.th/downloads/1678790207.pdf)
	- <u>5.5 ประกาศมหาวิทยาลัยพะเยา เรื่อง การดำเนินการกรณีการรายงานผลการศึกษาเกินกว่า</u> <u>กำหนด การแก้ไขผลการศึกษา และการไม่มาคุมสอบตามกำหนด พ.ศ. 2563 (ฉบับที่ 2)</u>
	- <u>5.6 ประกาศมหาวิทยาลัยพะเยา เรื่อง การดำเนินการกรณีการรายงานผลการศึกษาเกินกว่า</u> กำหนด การแก้ไขผลการศึกษา และการไม่มาคมสอบตามกำหนด พ.ศ. 2561

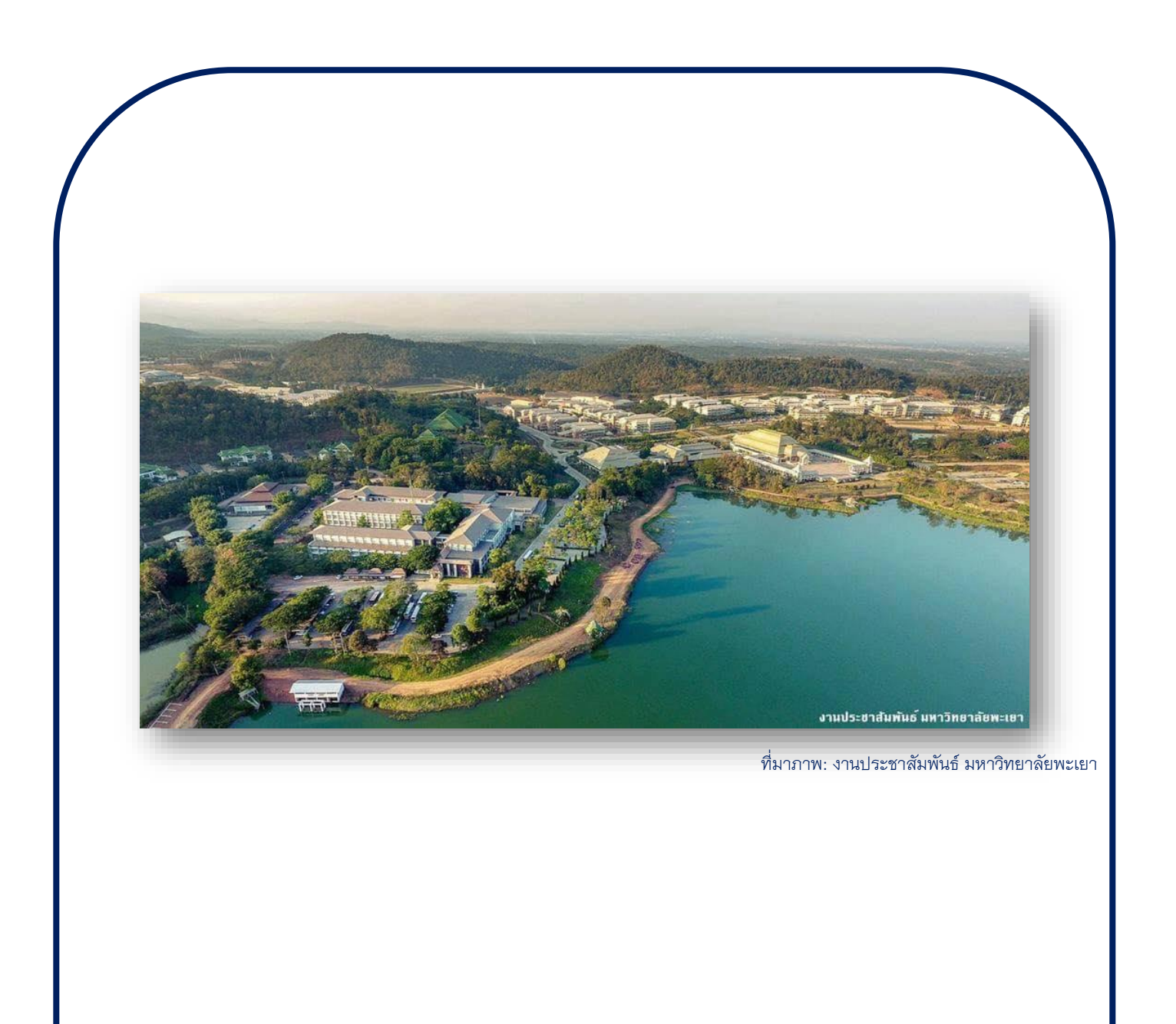

**ช่องทำงติดต่อ งำนวิชำกำร คณะรัฐศำสตร์และสังคมศำสตร์ มหำวิทยำลัยพะเยำ** 19 หมู่ 2 ตำบลแม่กา อำเภอเมืองพะเยา จังหวัดพะเยา 56000 **โทรศัพท์ 0 5446 6666 ต่อ 1315, 1318, 1322**